## **Table of Contents**

JVx uses standard [JDK logging API](http://doc.sibvisions.com/jvx/common/util/loggerfactory) or [log4j](http://doc.sibvisions.com/jvx/common/util/log4j).

If you don't use a custom logging.properties file, the log mechanism won't work as expected because of standard log settings of JRE/JDK:

The default logging.properties file sets the global level to:

.level= INFO

and also the console log handler level, to:

```
java.util.logging.ConsoleHandler.level = INFO
```
f you change the log level of a logger (via About screen), it wouldn't change the log output because JVx doesn't recognize the log handler configuration.

It's best if you use a preconfigured file for your application: [logging.properties](https://doc.sibvisions.com/_media/applications/logging.properties)

Simply copy the file in your test folder or any other folder in your classpath.

The example file sets the console log handler level to

java.util.logging.ConsoleHandler.level = ALL

From: <http://doc.sibvisions.com/> - **Documentation**

Permanent link: **[http://doc.sibvisions.com/applications/configure\\_logging](http://doc.sibvisions.com/applications/configure_logging)**

Last update: **2020/07/03 12:51**

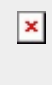